## **St Margaret Mary's Medium Term Planning**

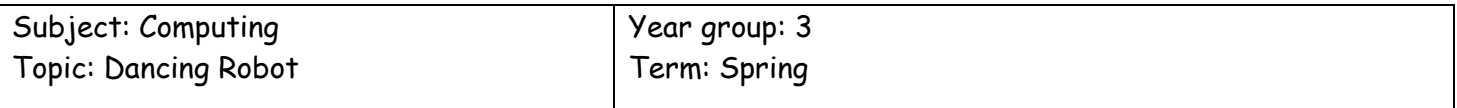

Prior learning: The children may have experience of Scratch Jr if used during KS1 or at home. The children will also have experience of sequences, particularly within maths with shape and number, which will support when programming blocks for the characters.

## Main focus of the unit:

This unit introduces children to visual coding with the Scratch Jr app. It was created for children and is extremely visual so it is simple to learn and use. Children simply snap together graphical programming blocks to make characters move, jump, dance and sing. Children can create their own characters in the paint editor, add their own voices and sounds, even insert photos of themselves -- then use the programming blocks to make their characters come to life. The children will be using some of Scratch Jr's more advanced coding blocks to create their own interactive dancing robot game. The children will learn the important skills of critical thinking, problem solving and debugging. They will also be documenting their coding by creating a journal in Google Docs.

End of unit task: Create an interactive dancing robot game through coding and sequencing.

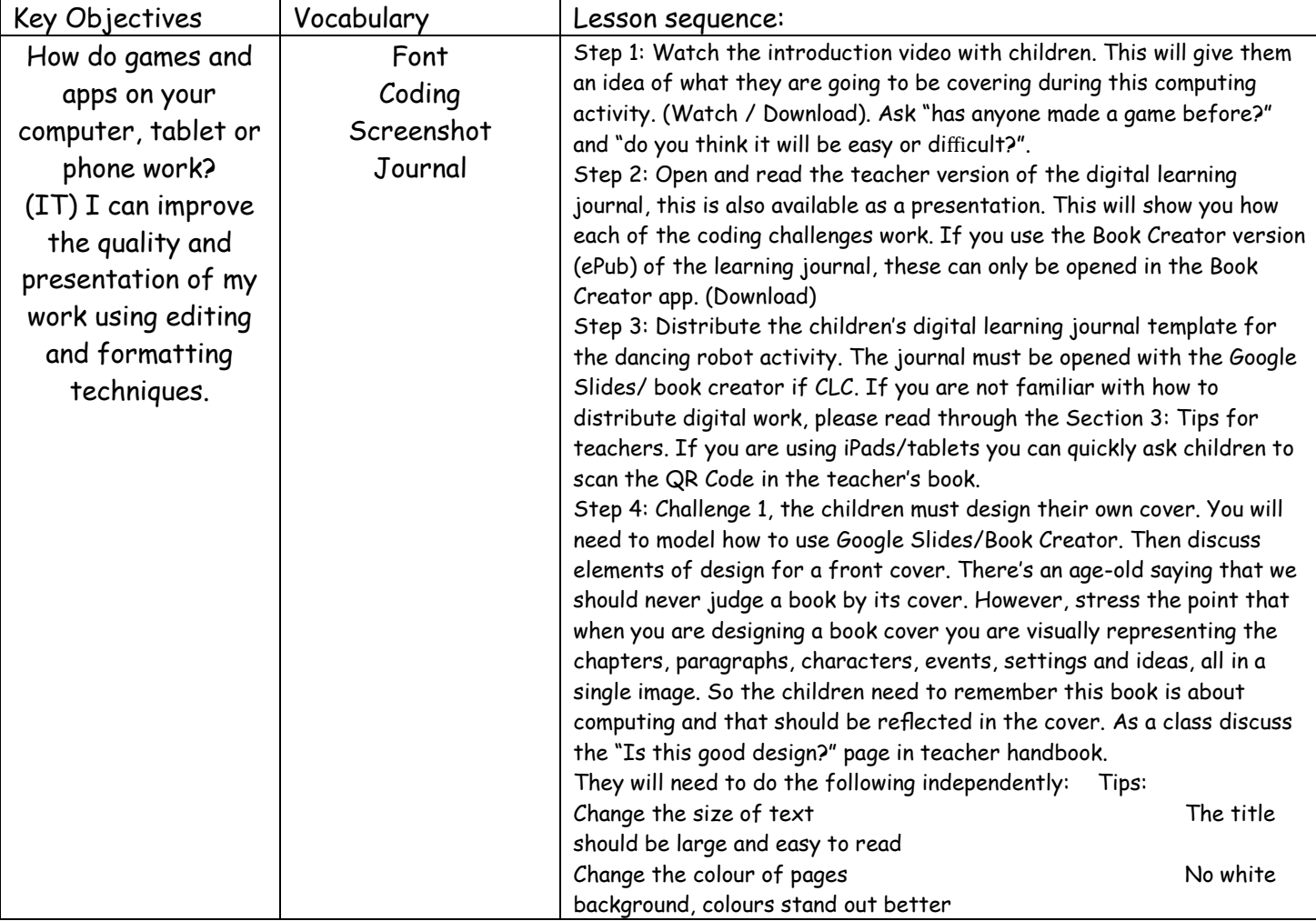

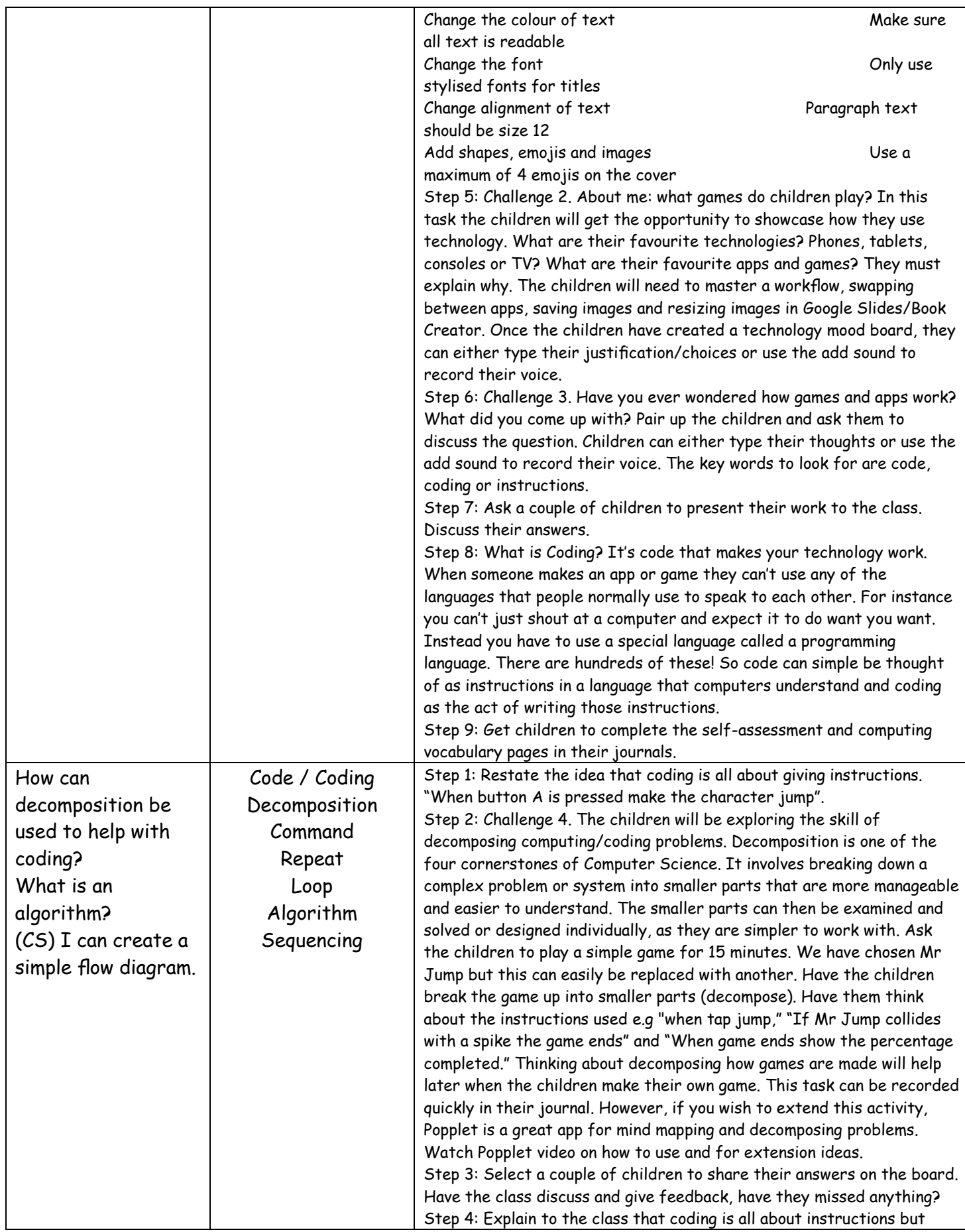

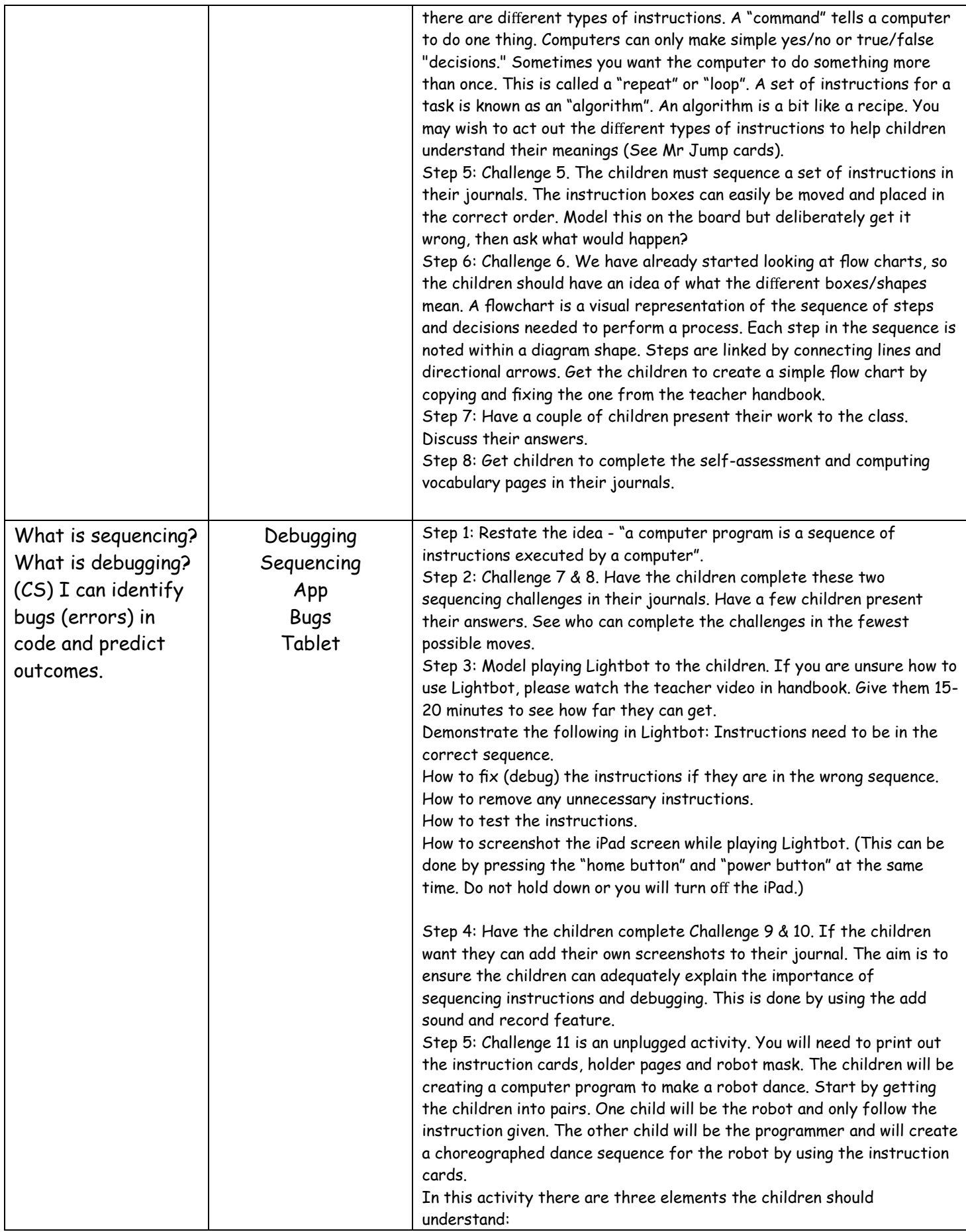

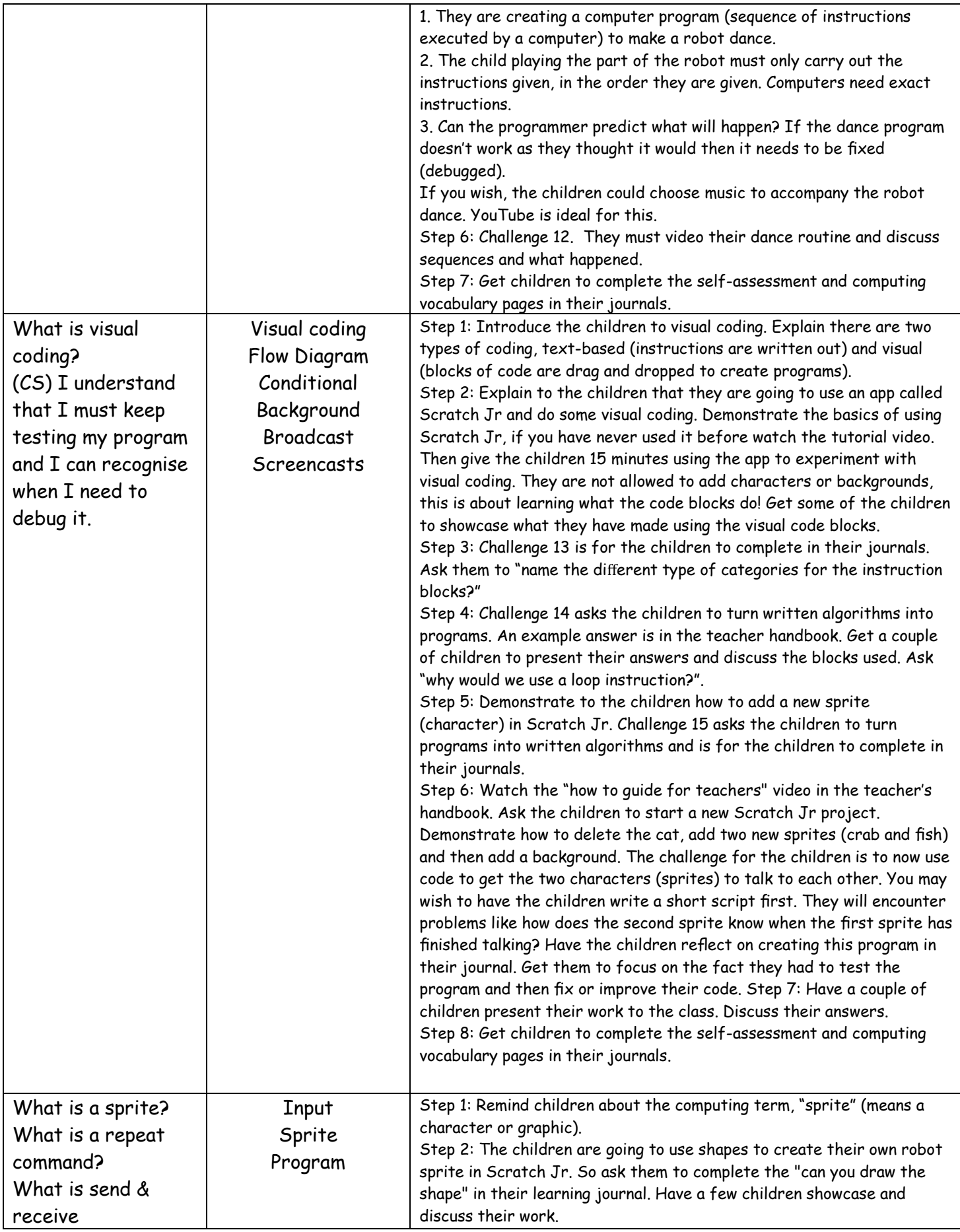

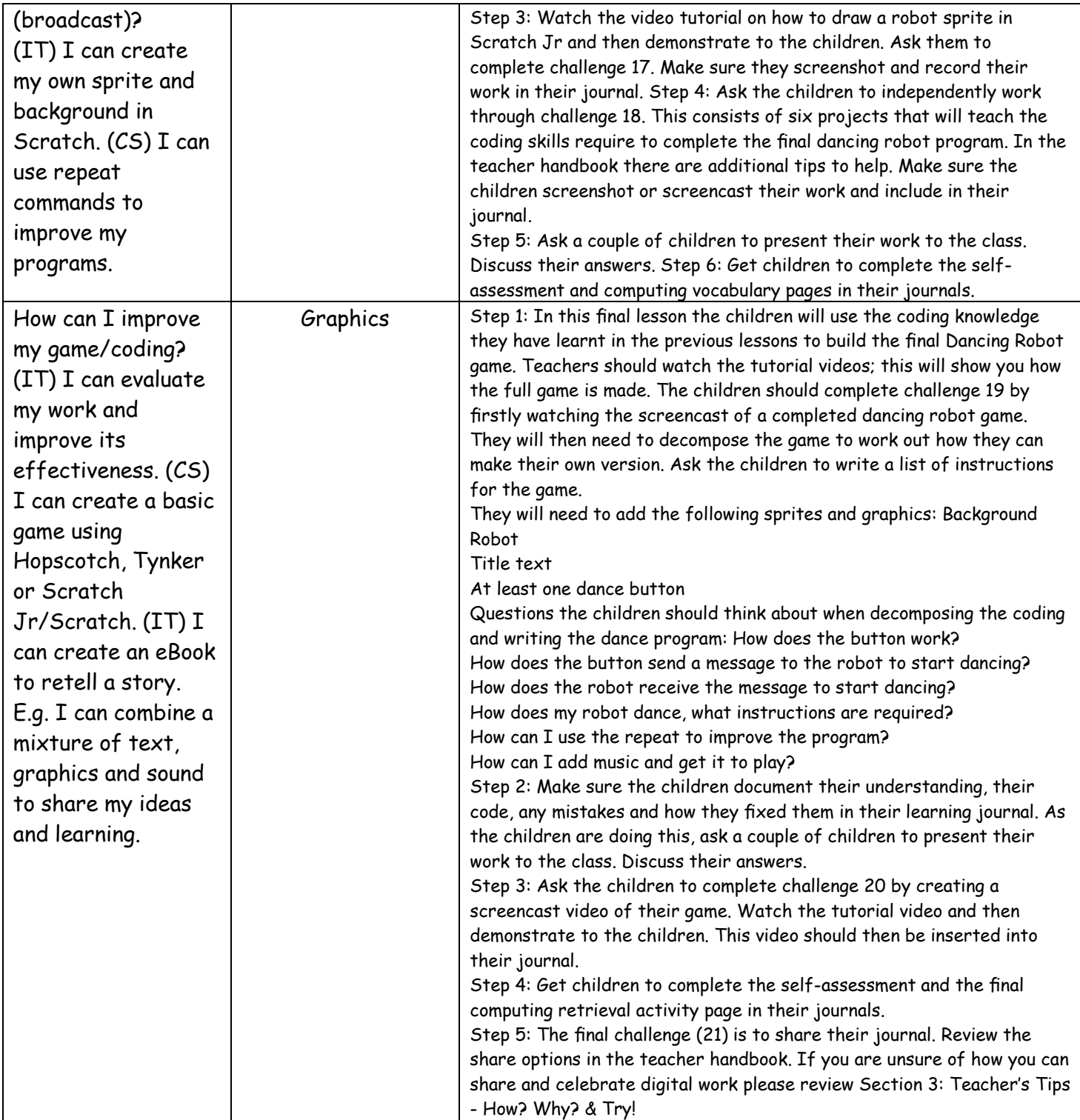